Přesný čas při provozu WSJT.

Přečetl jsem si rady ZL2IFB a Zdeňkovy OK2PAD na jeho webu o potřebě přesného času. Nastavení podle něj mi moc připadlo složité.

Slávek OK5CW radil Neutron, ten se mi nedokázal synchronizovat se serverem atomového normálu. Google pomohl najit program DS Clock který se krásně usadí na horním okraji obrazovky a klikem pravého tlačitka myší se otevře roletka kde lze kdykoliv za provozu FT8 synchronizovat. Mluvi česky a tak je užíváni příjemné. Nevěřící Tomáš si může jako já k tomu spustit Time.is a zkontrolovat úspěšnost synchronizace. Více ukáží přiložené snímky.

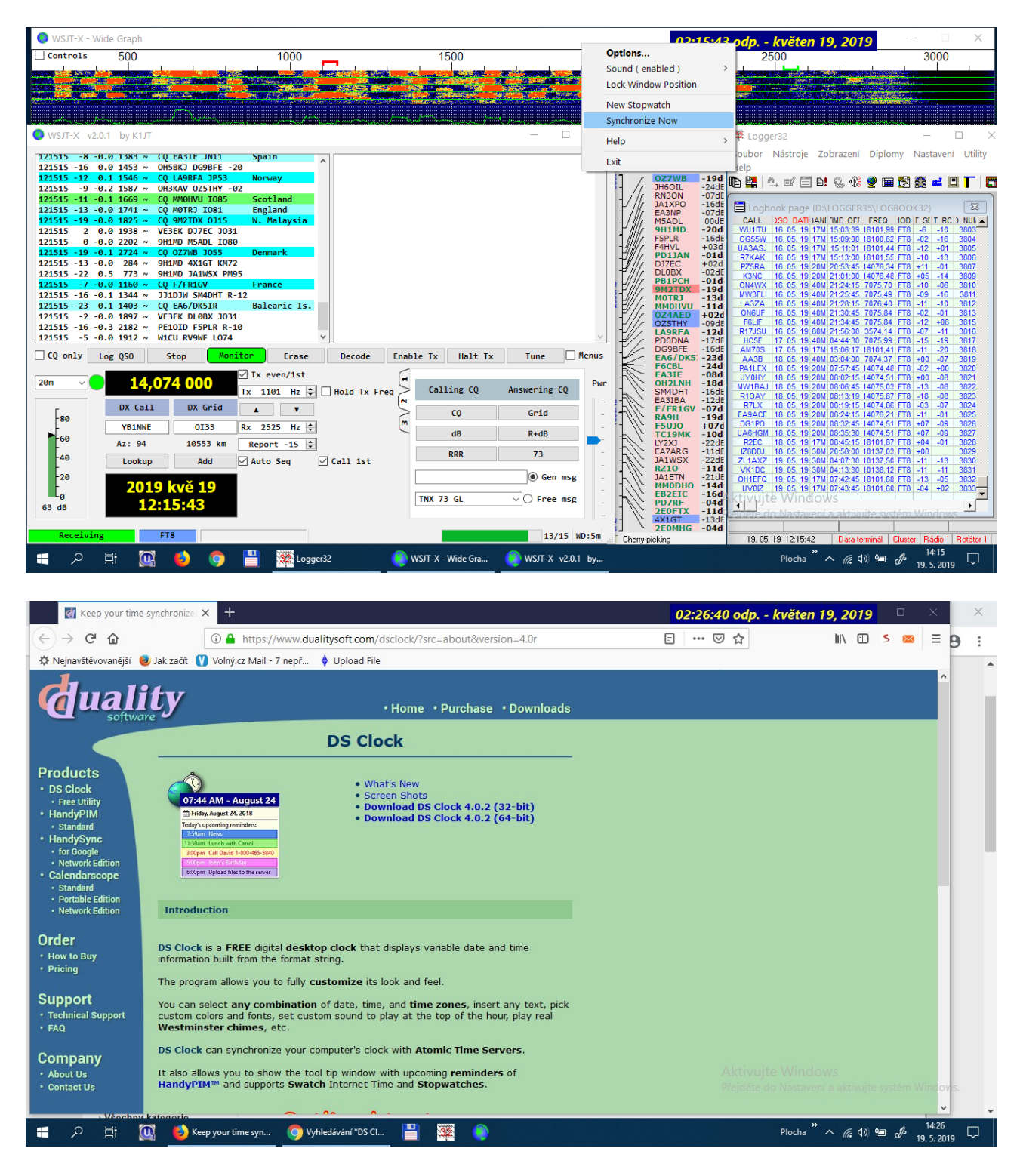

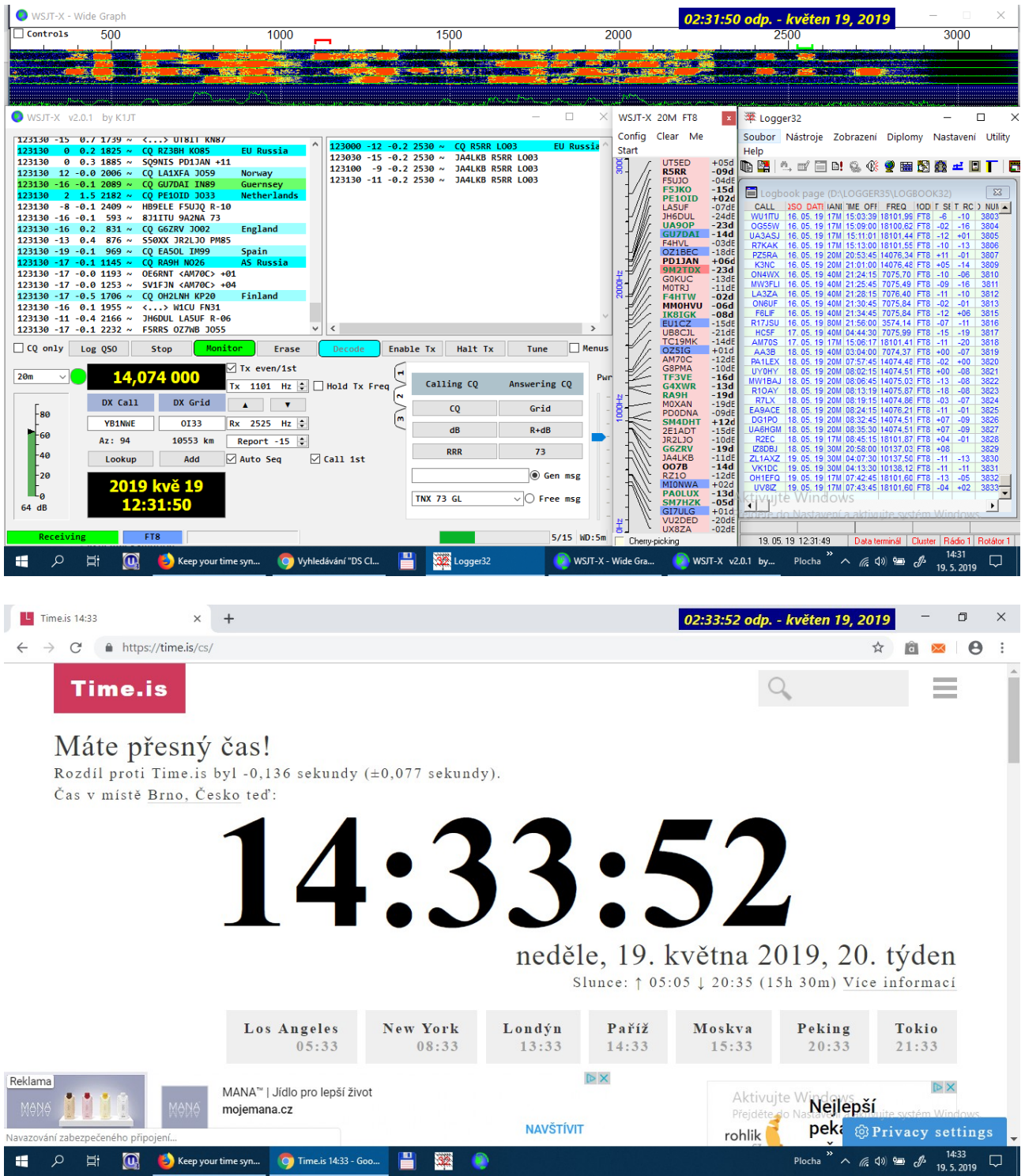